## **Restricted Web Site Access Instructions**

Access to some www.clarion.edu sites is restricted to Authenticated Clarion network users. To access these sites, you will be prompted for your username and password.

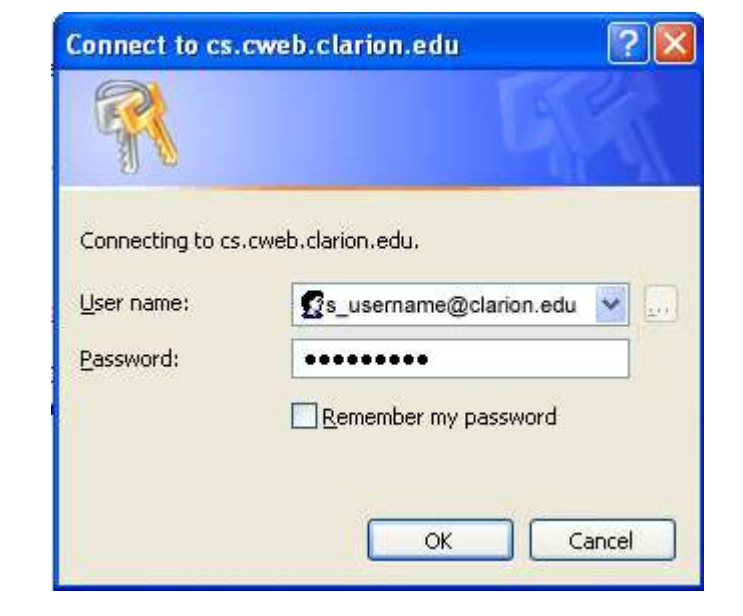

## **Students**

Enter your MyClarion username and password, using the format **[s\\_yourname@clarion.edu](mailto:s_yourname@clarion.edu)** for the username. For example...

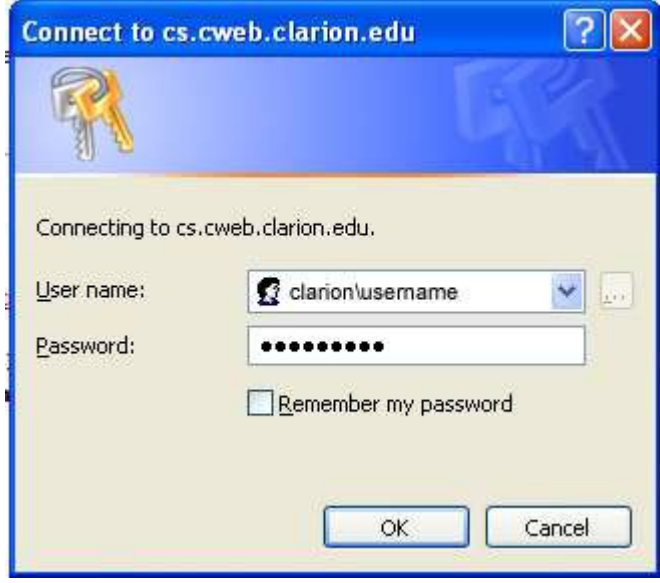

## **Employees**

Enter your MyClarion username and password, using the format **clarion\username** for the username. For example...